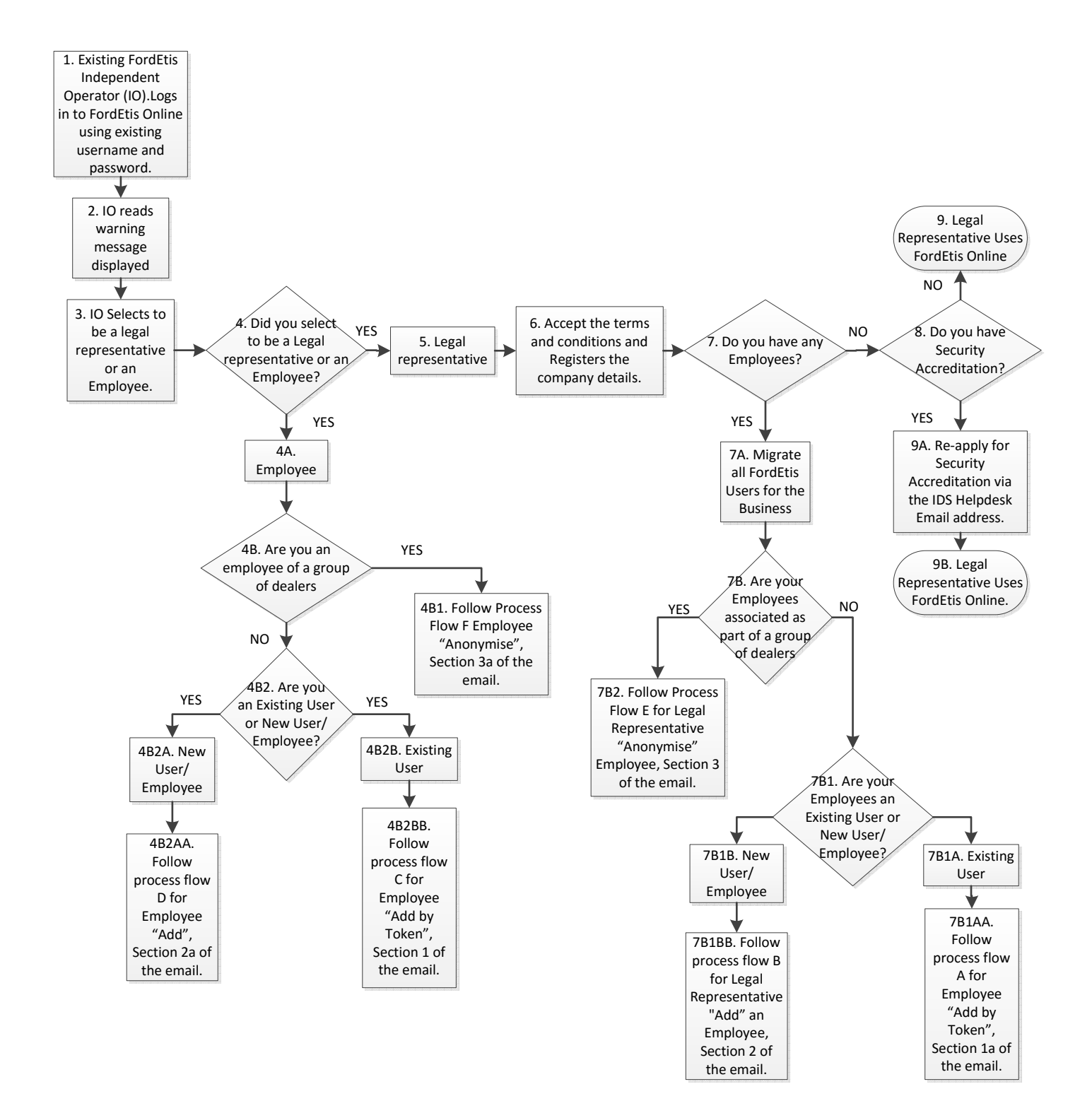

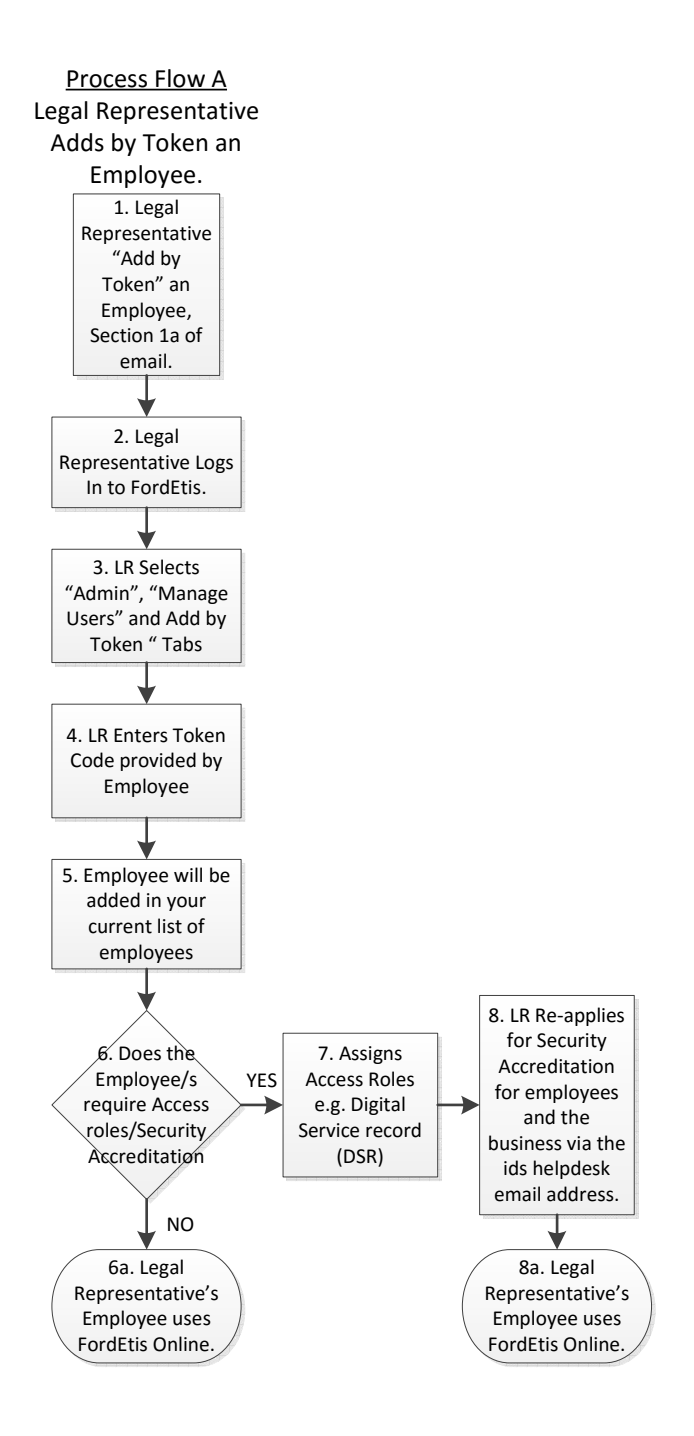

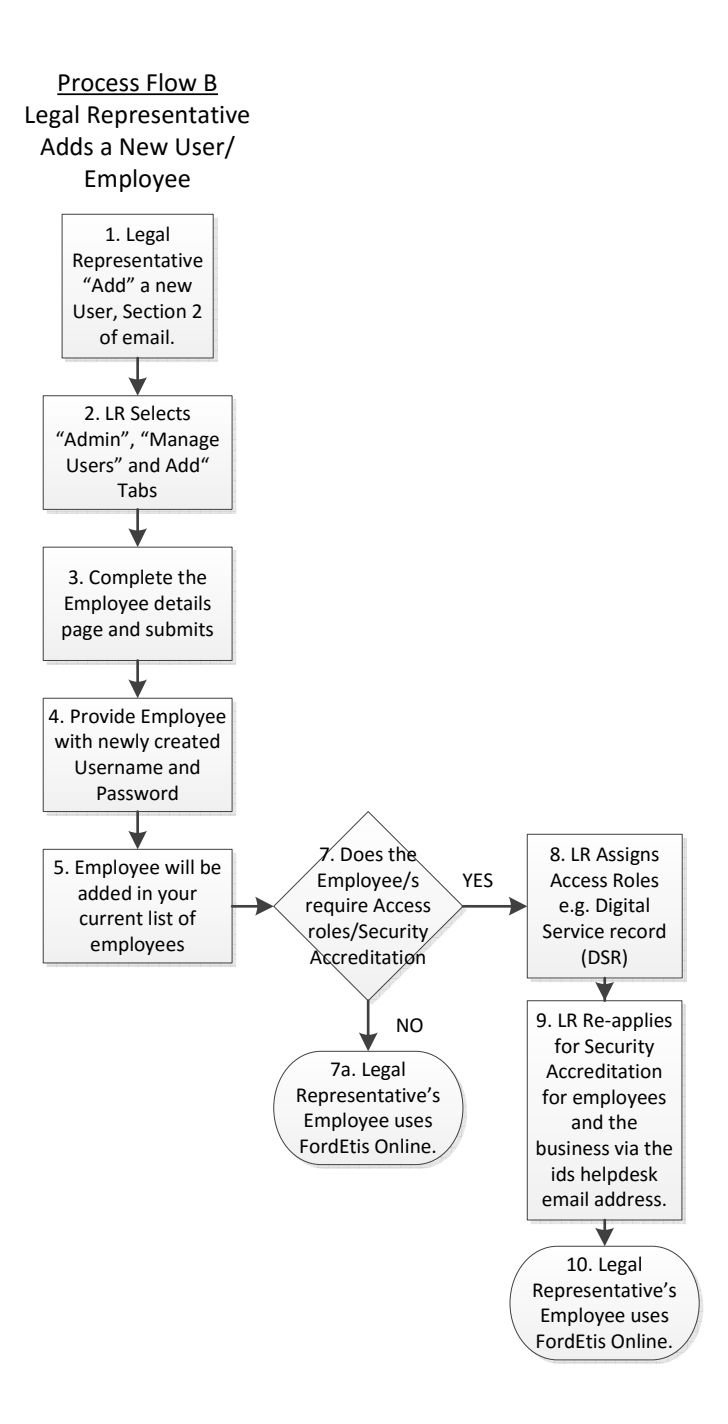

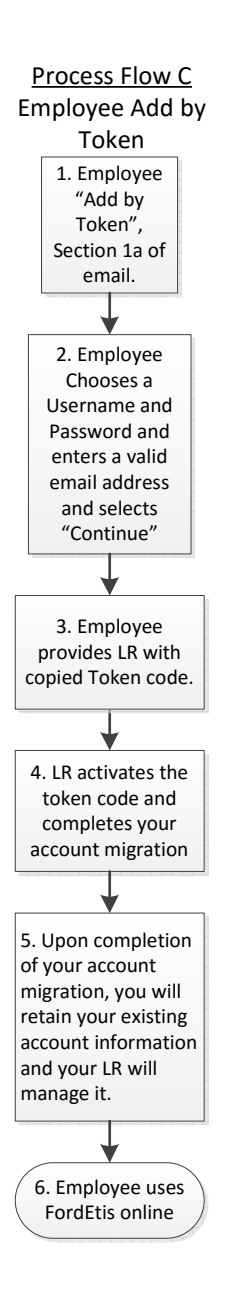

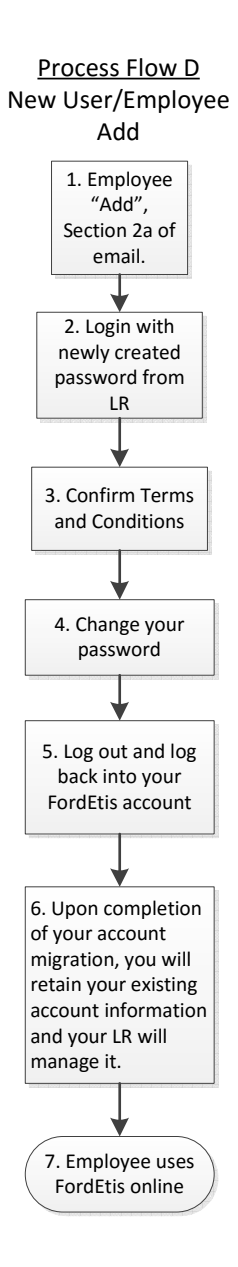

Process Flow E Legal Representative Anonymises Employee (Dealer Groups Only)

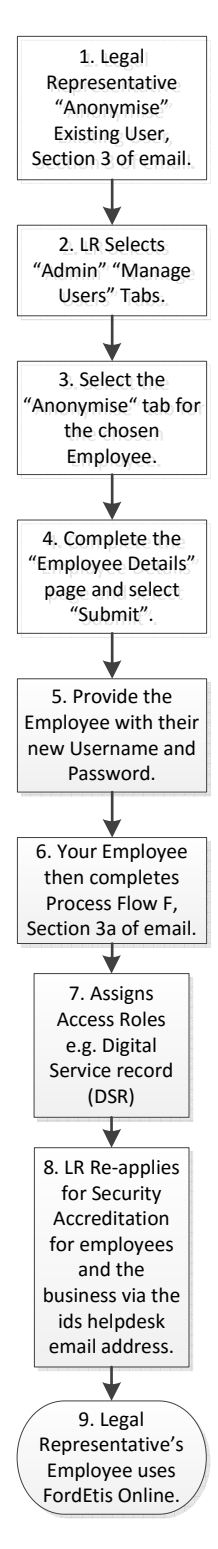

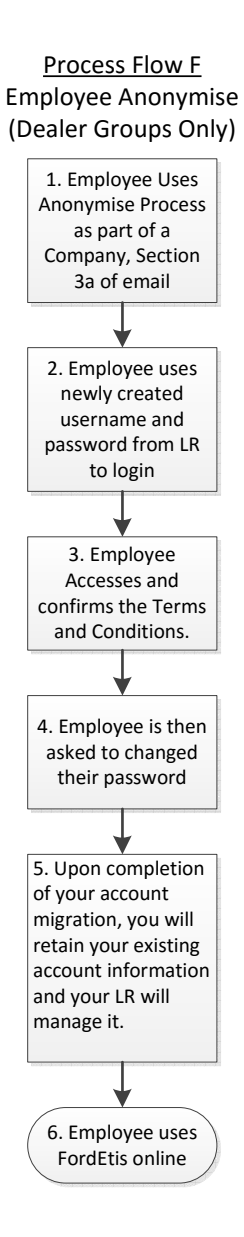